## **Mockupy pro vytvořený rezervační systém**

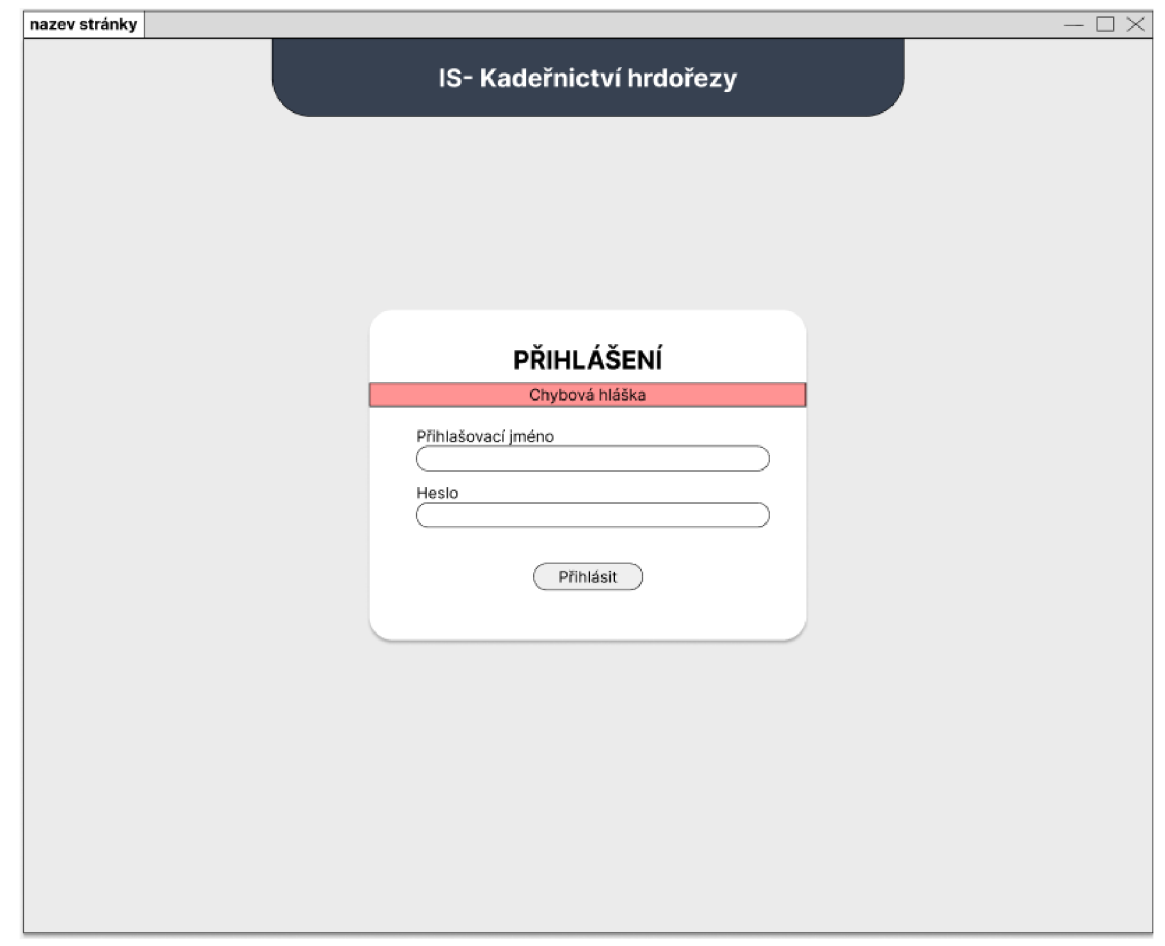

*Obrázek 1 - Mockup pro přihlášení na PC* 

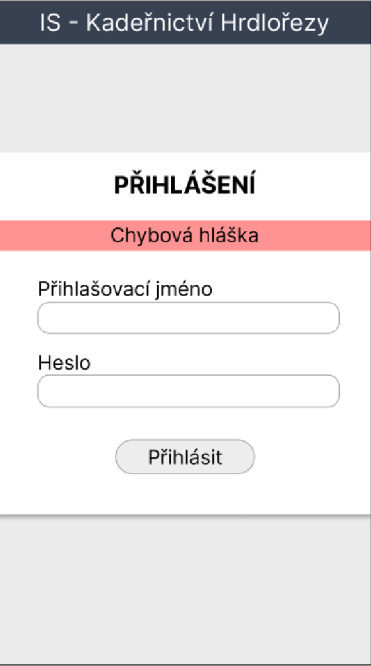

*Obrázek 2 - Mockup pro přihlášení na telefonu* 

| nazev stránky         |                    |                  |                 |                               | $-\mathop{\square} \times$ |  |  |
|-----------------------|--------------------|------------------|-----------------|-------------------------------|----------------------------|--|--|
| <b>DNEŠNÍ TERMÍNY</b> | <b>KADEŘNICTVÍ</b> | <b>KOSMETIKA</b> | <b>MANIKÚRA</b> | PEDIKÚRA                      | <b>NOVÁ REZERVACE</b>      |  |  |
|                       |                    |                  |                 |                               |                            |  |  |
|                       |                    |                  |                 |                               | uživatel: admin   ODHLÁSIT |  |  |
|                       |                    |                  |                 |                               |                            |  |  |
|                       |                    |                  |                 |                               |                            |  |  |
|                       | <b>KADEŘNICTVÍ</b> |                  |                 |                               |                            |  |  |
|                       | Jmeno              | Služby           | Čas             | Akce                          |                            |  |  |
|                       |                    |                  |                 | $x \rightarrow$               |                            |  |  |
|                       |                    |                  |                 | $x \rightarrow$               |                            |  |  |
|                       |                    |                  |                 |                               |                            |  |  |
|                       |                    |                  |                 |                               |                            |  |  |
|                       |                    |                  |                 |                               |                            |  |  |
|                       |                    | <b>KOSMETIKA</b> |                 |                               |                            |  |  |
|                       | Jmeno              | Služby           | Čas             | Akce                          |                            |  |  |
|                       |                    |                  | $\cdots$        | $\rightarrow$<br>$\mathbf{x}$ |                            |  |  |
|                       |                    |                  |                 | $x \rightarrow$               |                            |  |  |
|                       |                    |                  |                 |                               |                            |  |  |
|                       |                    |                  |                 |                               |                            |  |  |
|                       |                    |                  |                 |                               |                            |  |  |
|                       |                    |                  |                 |                               |                            |  |  |
|                       |                    |                  |                 |                               |                            |  |  |
|                       |                    |                  |                 |                               |                            |  |  |
|                       |                    |                  |                 |                               |                            |  |  |

*Obrázek 3 - Mockup pro výpis dnešních rezervací na PC* 

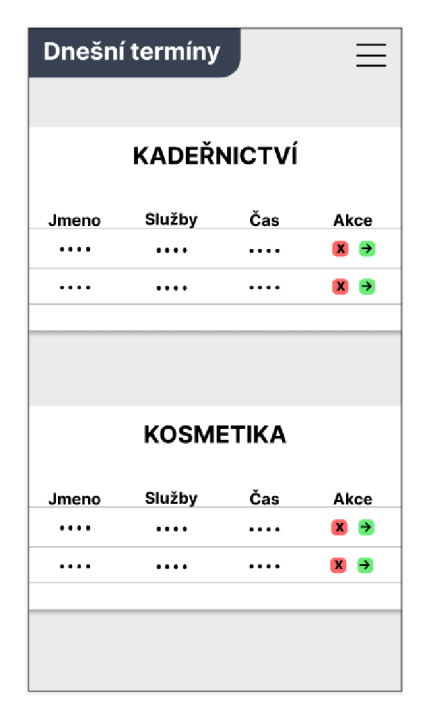

*Obrázek 4* - *Mockup pro výpis dnešních rezervací na telefonu* 

| nazev stránky         |                    |                  |                 |                                                     | $-\Box \times$             |
|-----------------------|--------------------|------------------|-----------------|-----------------------------------------------------|----------------------------|
| <b>DNEŠNÍ TERMÍNY</b> | <b>KADEŘNICTVÍ</b> | <b>KOSMETIKA</b> | <b>MANIKÚRA</b> | PEDIKÚRA                                            | UŽIVATELÉ                  |
|                       |                    |                  |                 |                                                     | uživatel: admin   ODHLÁSIT |
|                       |                    |                  |                 |                                                     |                            |
|                       |                    |                  |                 |                                                     |                            |
|                       | dd-mm-YYYY         | smazat filtr     |                 | $\vert \mathbf{Q}_{\mathrm{e}}\vert$<br>Vyhledávání |                            |
|                       | Jmeno              | Služby           | Datum           | Akce                                                |                            |
|                       | $\dots$            | $\cdots$         |                 | $\rightarrow$<br>$\pmb{\mathsf{x}}$                 |                            |
|                       |                    | $\cdots$         |                 | $\rightarrow$<br>$\mathbf x$                        |                            |
|                       |                    |                  |                 | $\rightarrow$<br>$\mathbf{x}$                       |                            |
|                       |                    | $\cdots$         |                 | $x \rightarrow$                                     |                            |
|                       |                    |                  |                 |                                                     |                            |
|                       |                    |                  |                 |                                                     |                            |
|                       |                    |                  |                 |                                                     |                            |
|                       |                    |                  |                 |                                                     |                            |
|                       |                    |                  |                 |                                                     |                            |
|                       |                    |                  |                 |                                                     |                            |
|                       |                    |                  |                 |                                                     |                            |
|                       |                    |                  |                 |                                                     |                            |
|                       |                    |                  |                 |                                                     |                            |
|                       |                    |                  |                 |                                                     |                            |
|                       |                    |                  |                 |                                                     |                            |
|                       |                    |                  |                 |                                                     |                            |
|                       |                    |                  |                 |                                                     |                            |
|                       |                    |                  |                 |                                                     |                            |
|                       |                    |                  |                 |                                                     |                            |

*Obrázek 5 - Mockup pro výpis kadeřnických rezervací na PC* 

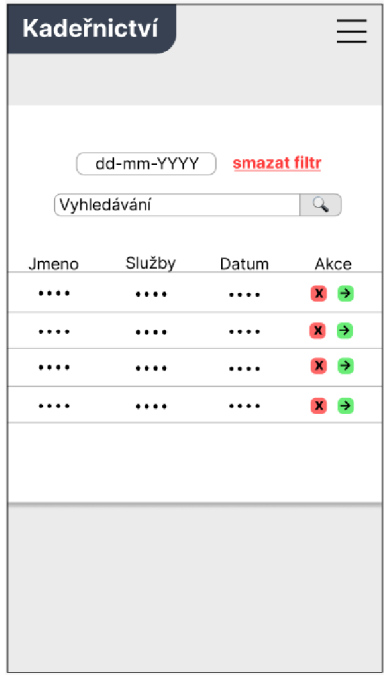

*Obrázek 6 - Mockup pro výpis kadeřnických rezervací na telefonu* 

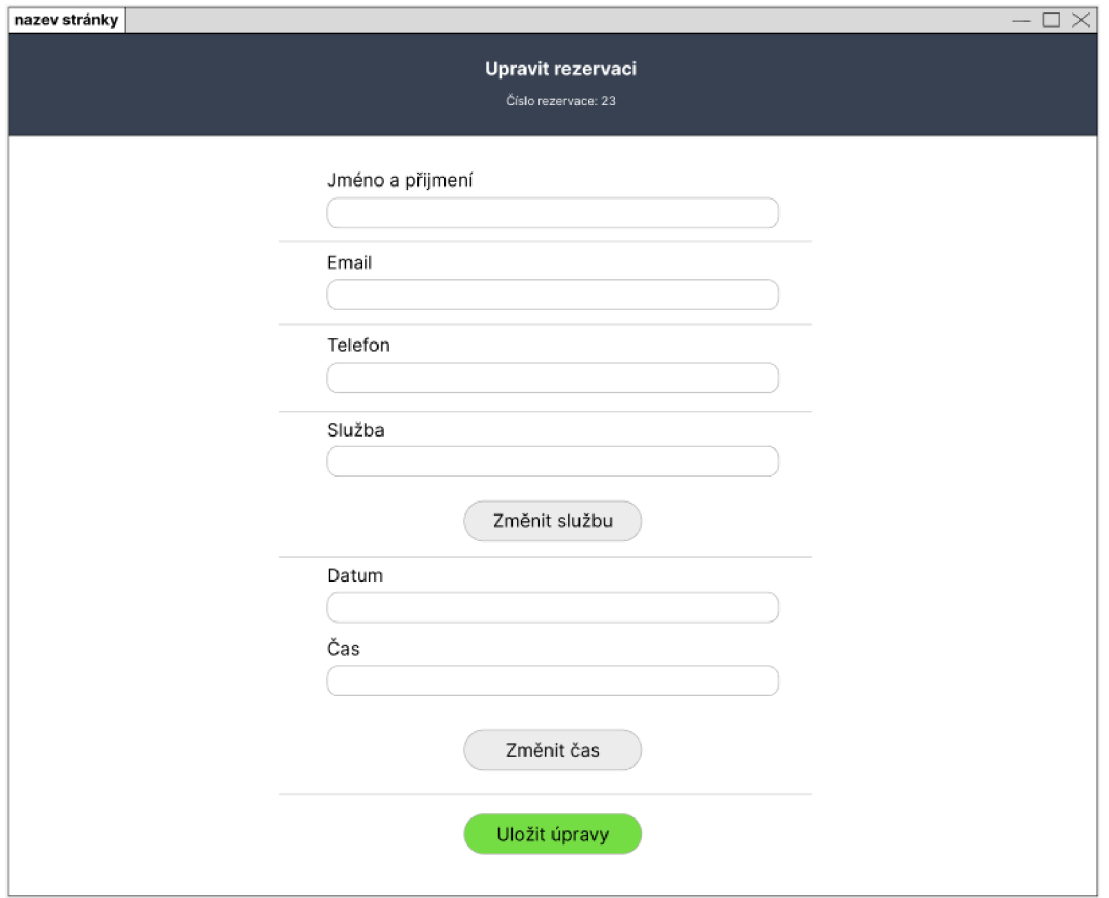

*Obrázek* 7 - *Mockup pro úpravu rezervace na PC* 

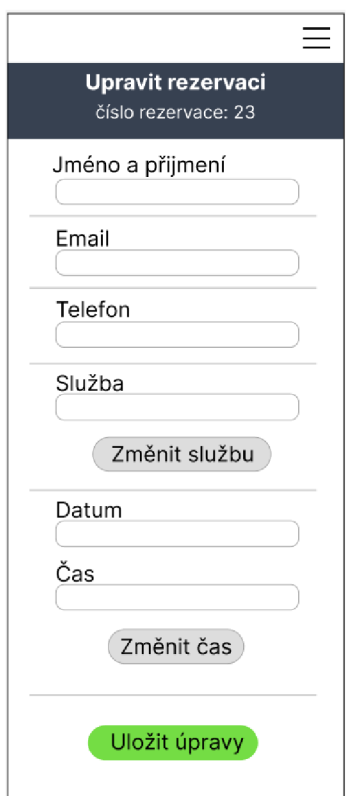

*Obrázek 8 - Mockup pro úpravu rezervace na telefonu* 

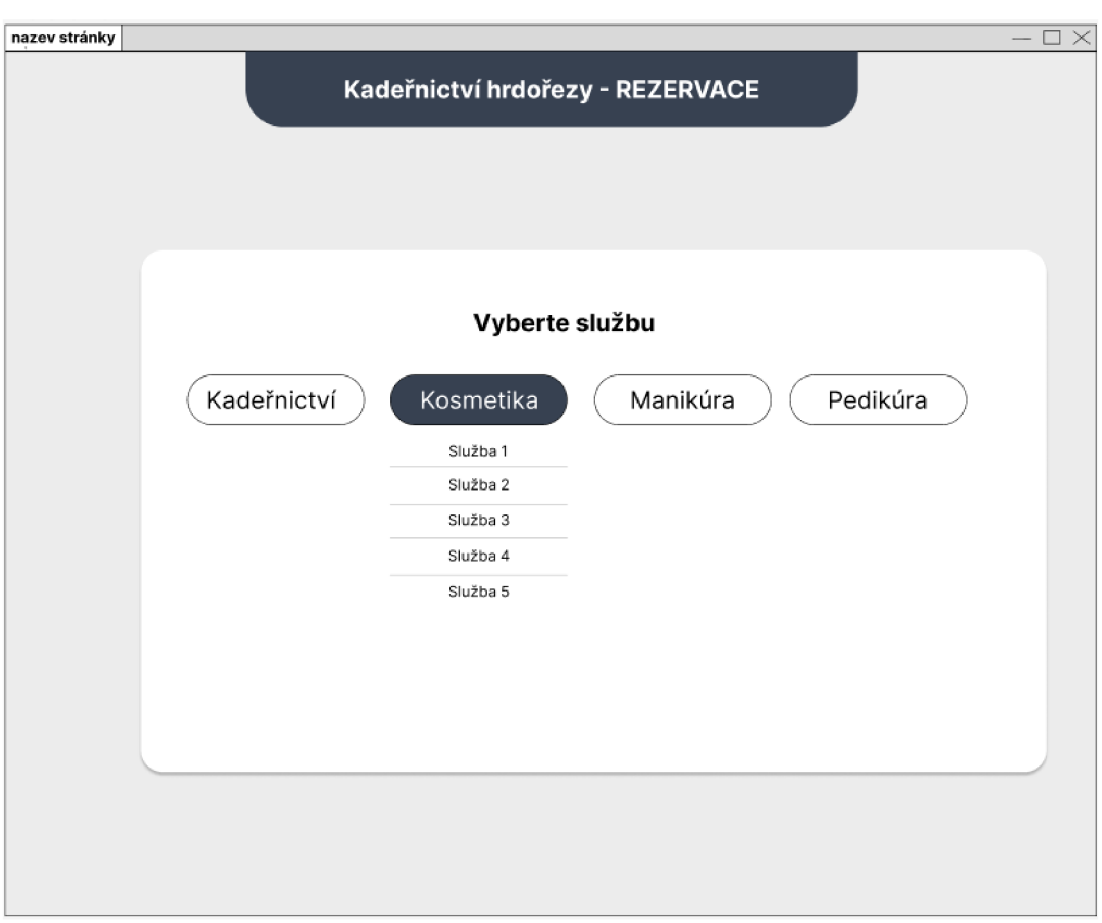

*Obrázek 9 - Mockup pro vybrání služby k rezervaci na PC* 

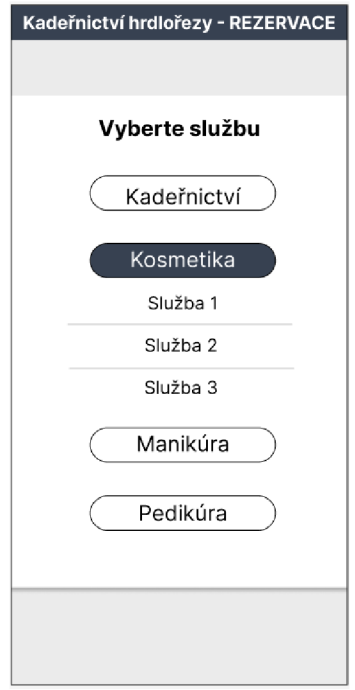

*Obrázek 10 - Mockup pro vybrání služby k rezervaci na telefonu* 

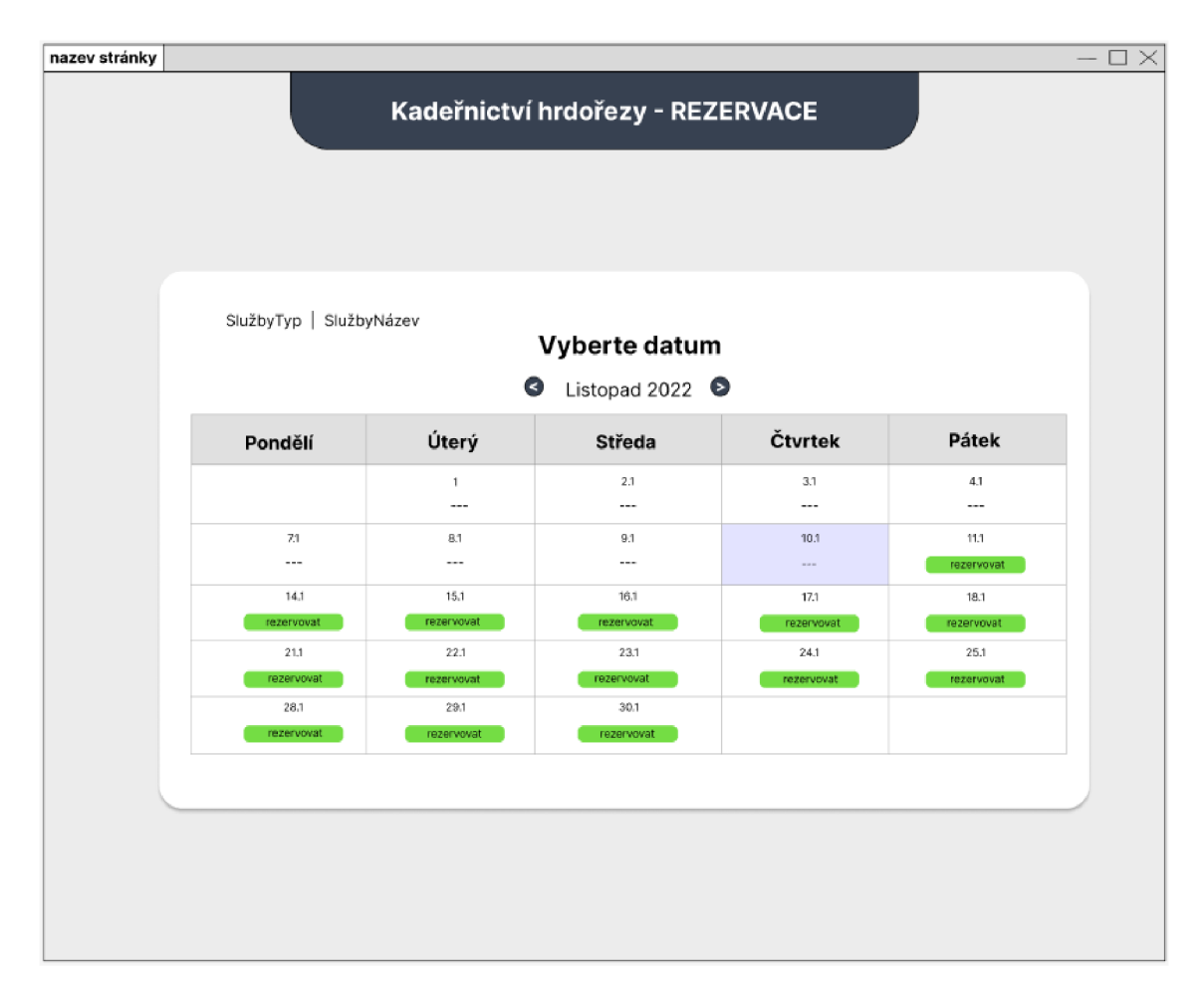

*Obrázek 11 - Mockup pro vybrání dátumu k rezervaci na PC* 

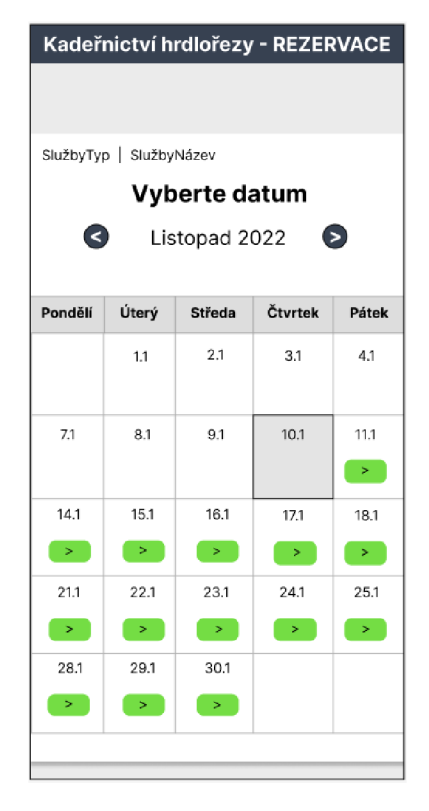

*Obrázek 12 - Mockup pro vybrání dátumu k rezervaci na telefonu* 

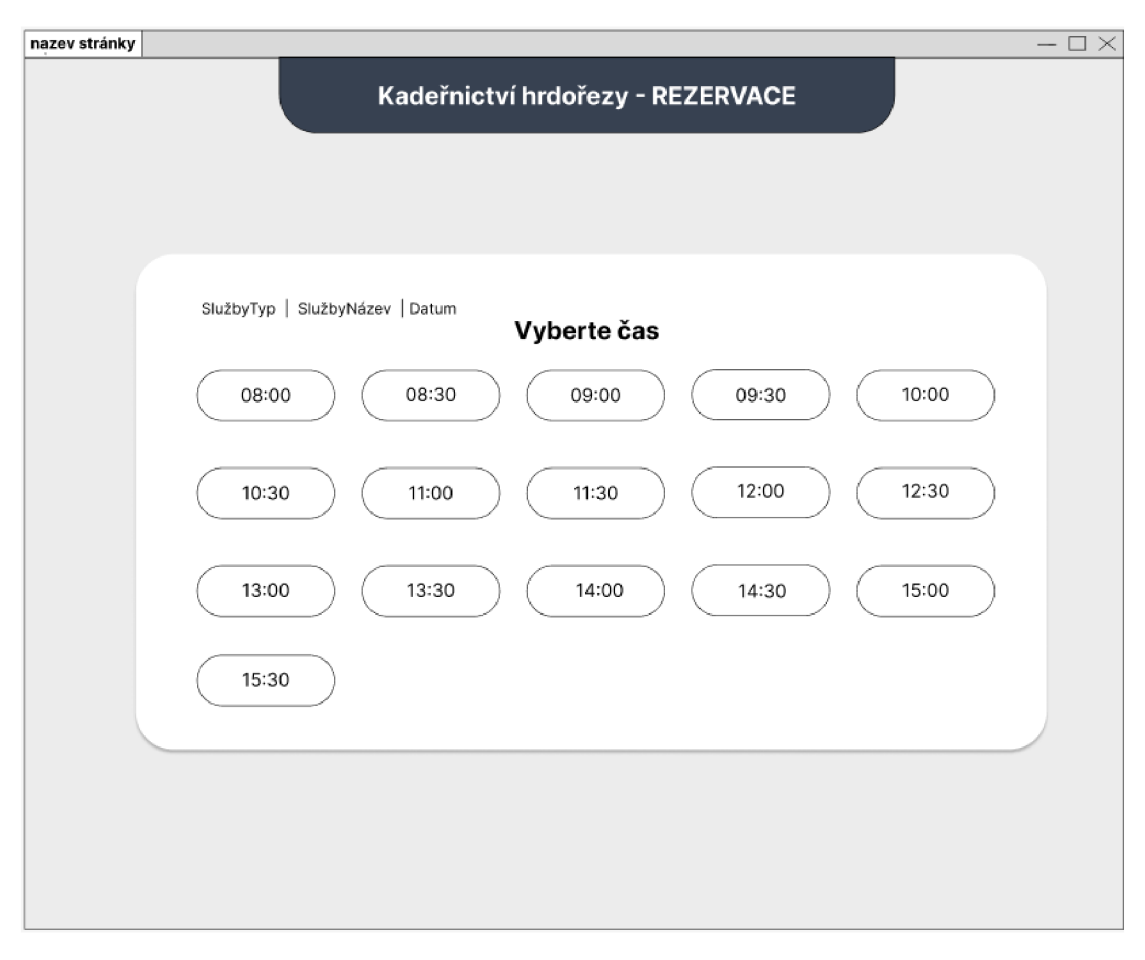

*Obrázek 13 - Mockup pro vybrání času k rezervaci na PC* 

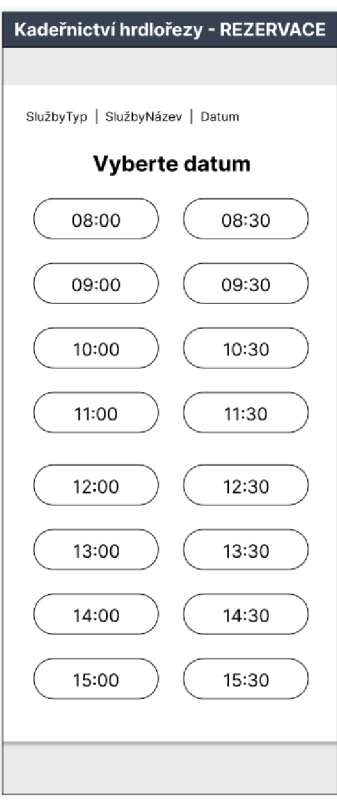

*Obrázek 14 - Mockup pro vybrání času k rezervaci na telefonu* 

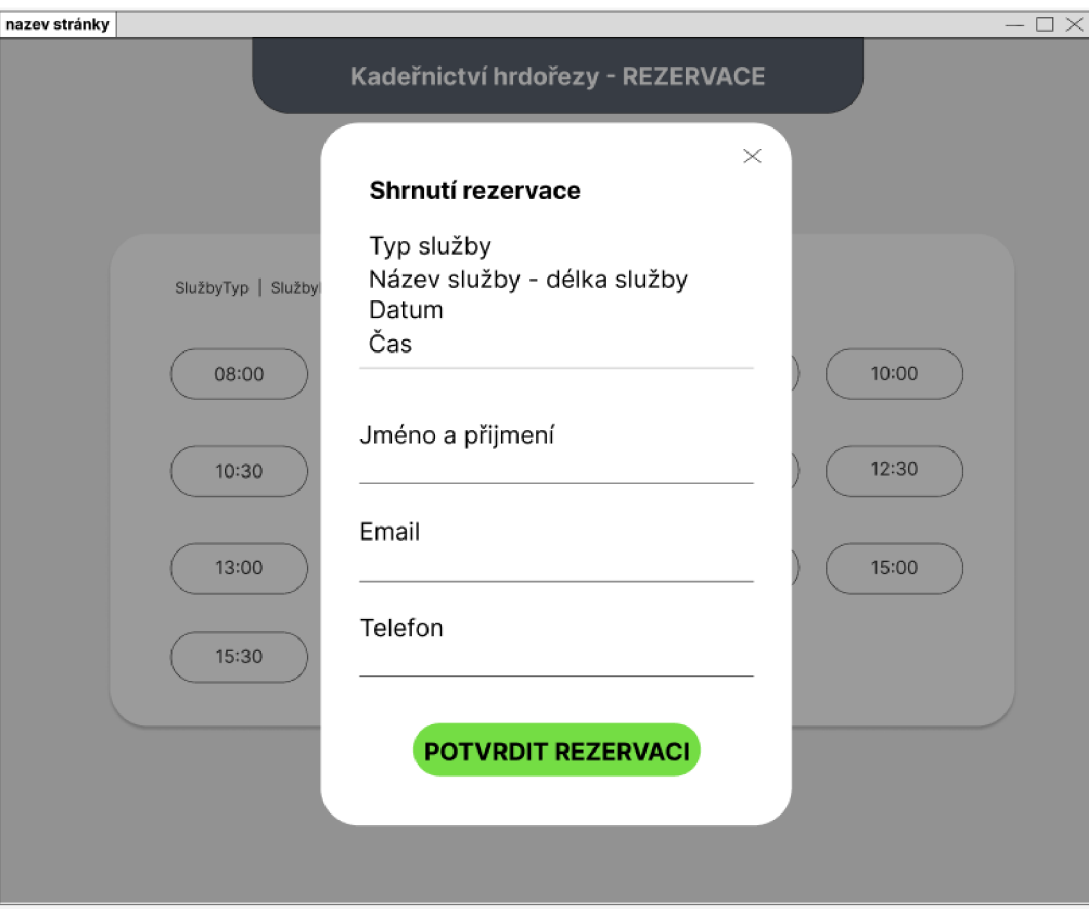

*Obrázek 15 - Mockup pro zobrazení souhrnu a potvrzení rezervace na PC* 

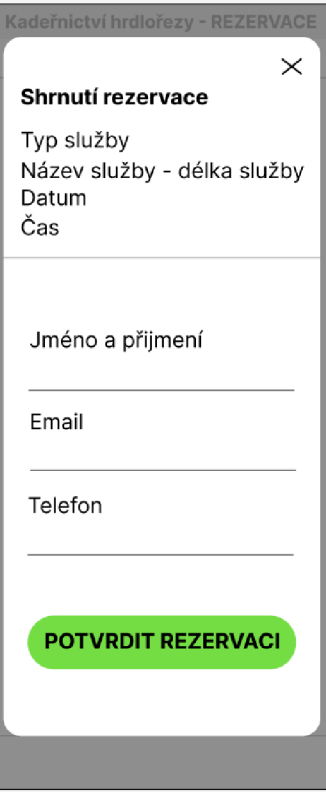

*Obrázek 16 - Mockup pro zobrazení souhrnu a potvrzení rezervace na telefonu* 

## **Seznam obrázků**

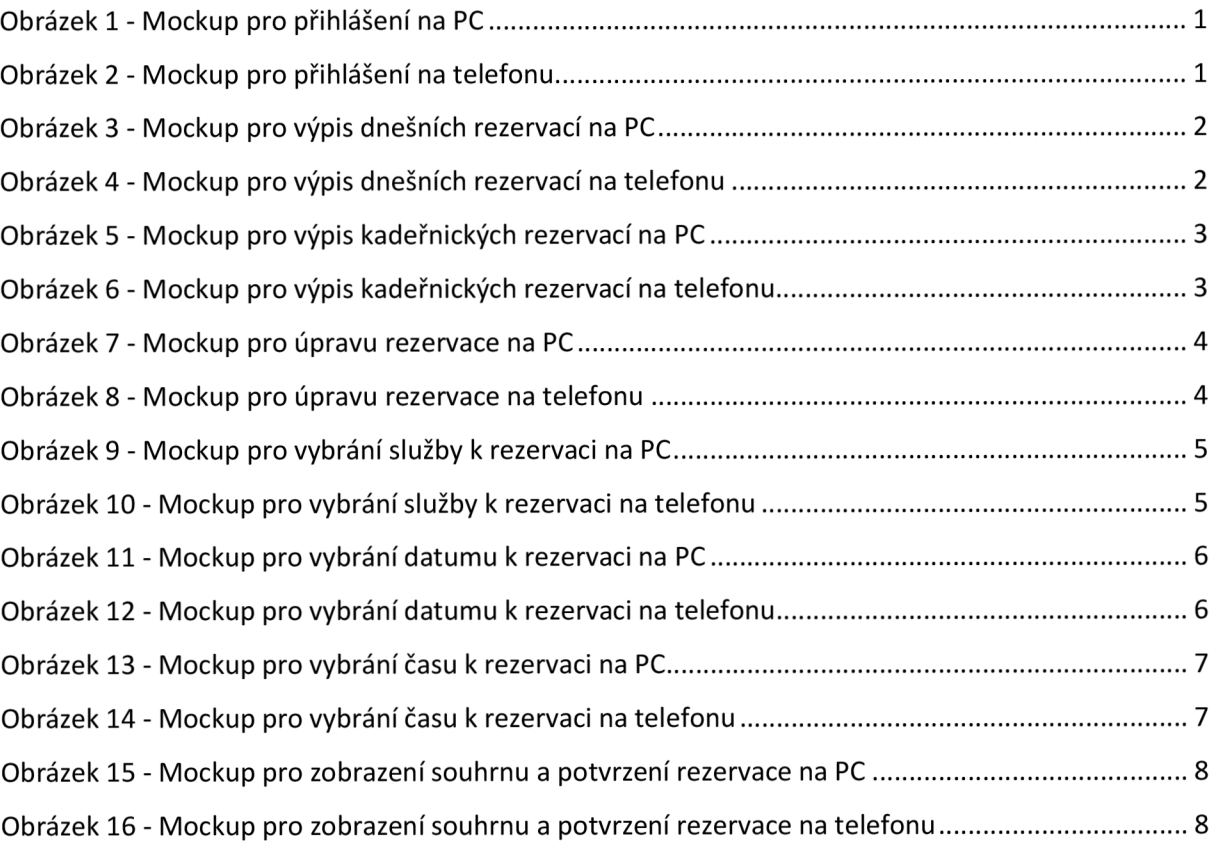